POLA JASNE WYPEŁNIA PODMIOT SKŁADAJĄCY ZAWIADOMIENIE. WYPEŁNIĆ NA MASZYNIE, KOMPUTEROWO LUB RĘCZNIE, DUŻYMI, DRUKOWANYMI<br>LITERAMI, CZARNYM LUB NIEBIESKIM KOLOREM.

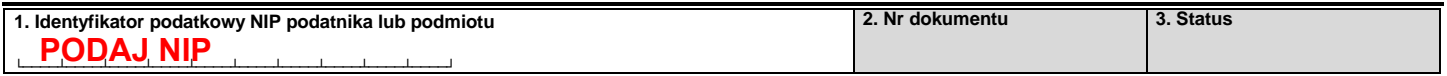

## **ZAW-FA ZAWIADOMIENIE O NADANIU LUB ODEBRANIU UPRAWNIEŃ DO KORZYSTANIA Z KRAJOWEGO SYSTEMU E-FAKTUR 4. Kolejny nr egz. / ogółem liczba egzemplarzy**1) └────┴────┘/└────┴────┘ § 4 ust. 1 rozporządzenia Ministra Finansów z dnia 27 grudnia 2021 r. w sprawie korzystania z KrajowegoSystemu e-Faktur Podstawa prawna: Składający: Miejsce składania: (Dz. U. poz. 2481). Podatnicy i podmioty nadający lub odbierający osobie fizycznej uprawnienia do korzystania z Krajowego Systemu e-Faktur. Właściwy naczelnik urzędu skarbowego. **A. MIEJSCE I CEL SKŁADANIA 5. Właściwy naczelnik urzędu skarbowego 6. Cel złożenia formularza** (zaznaczyć właściwy kwadrat): 1. nadanie uprawnień $^{2)}$  ❑ 2. odebranie uprawnień ❑ 3. zgłoszenie danych unikalnych identyfikujących kwalifikowany podpis elektroniczny podatnika3) **B. DANE PODATNIKA LUB PODMIOTU, KTÓRY NADAJE LUB ODBIERA UPRAWNIENIA DO KORZYSTANIA Z KRAJOWEGO SYSTEMU E-FAKTUR WPISZ WŁAŚCIWY URZĄD SKARBOWY X**

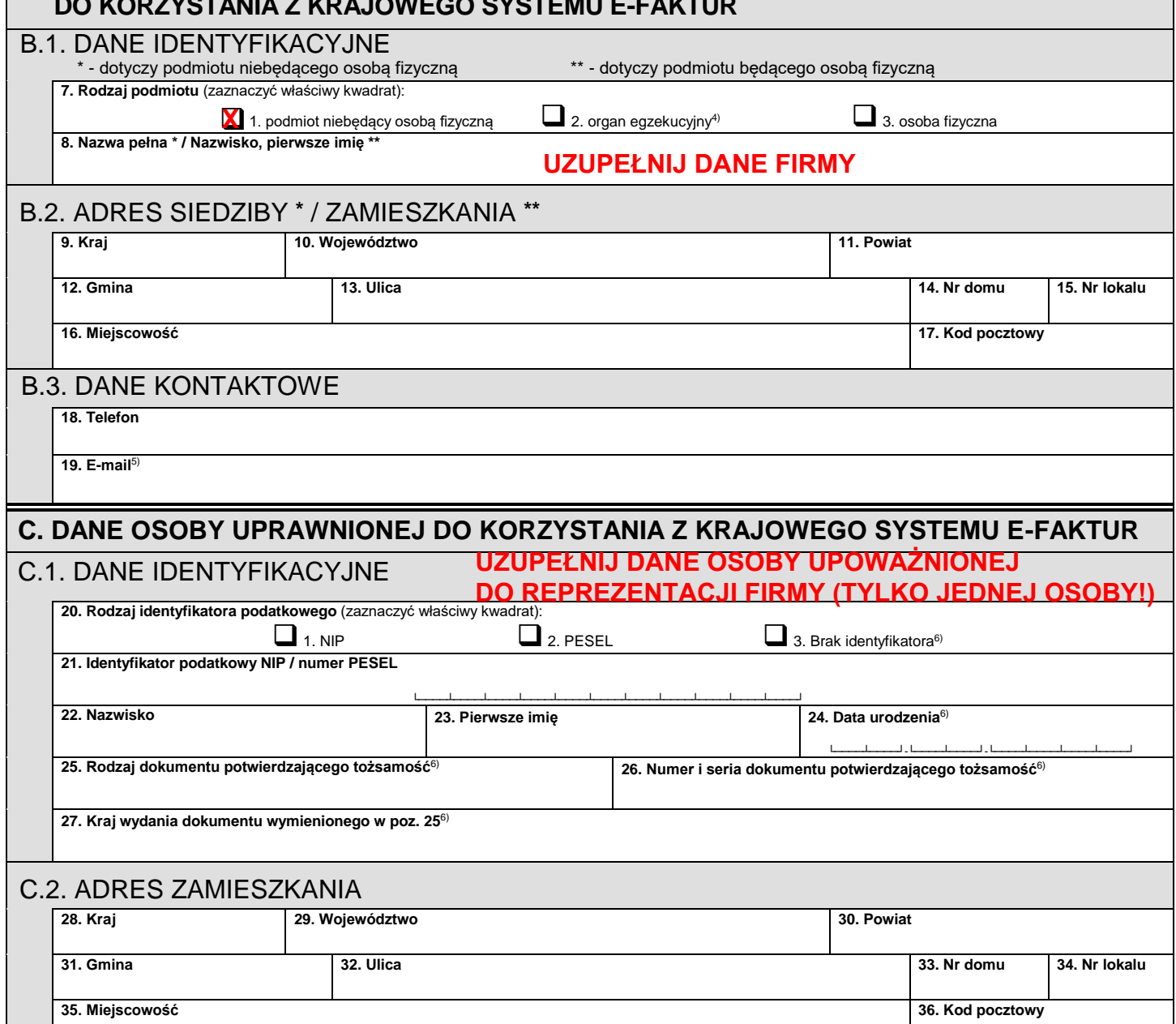

**ZAW-FA** $(1)$  1/2

POLA JASNE WYPEŁNIA PODMIOT SKŁADAJĄCY ZAWIADOMIENIE. WYPEŁNIĆ NA MASZYNIE, KOMPUTEROWO LUB RĘCZNIE, DUŻYMI, DRUKOWANYMI LITERAMI, CZARNYM LUB NIEBIESKIM KOLOREM.

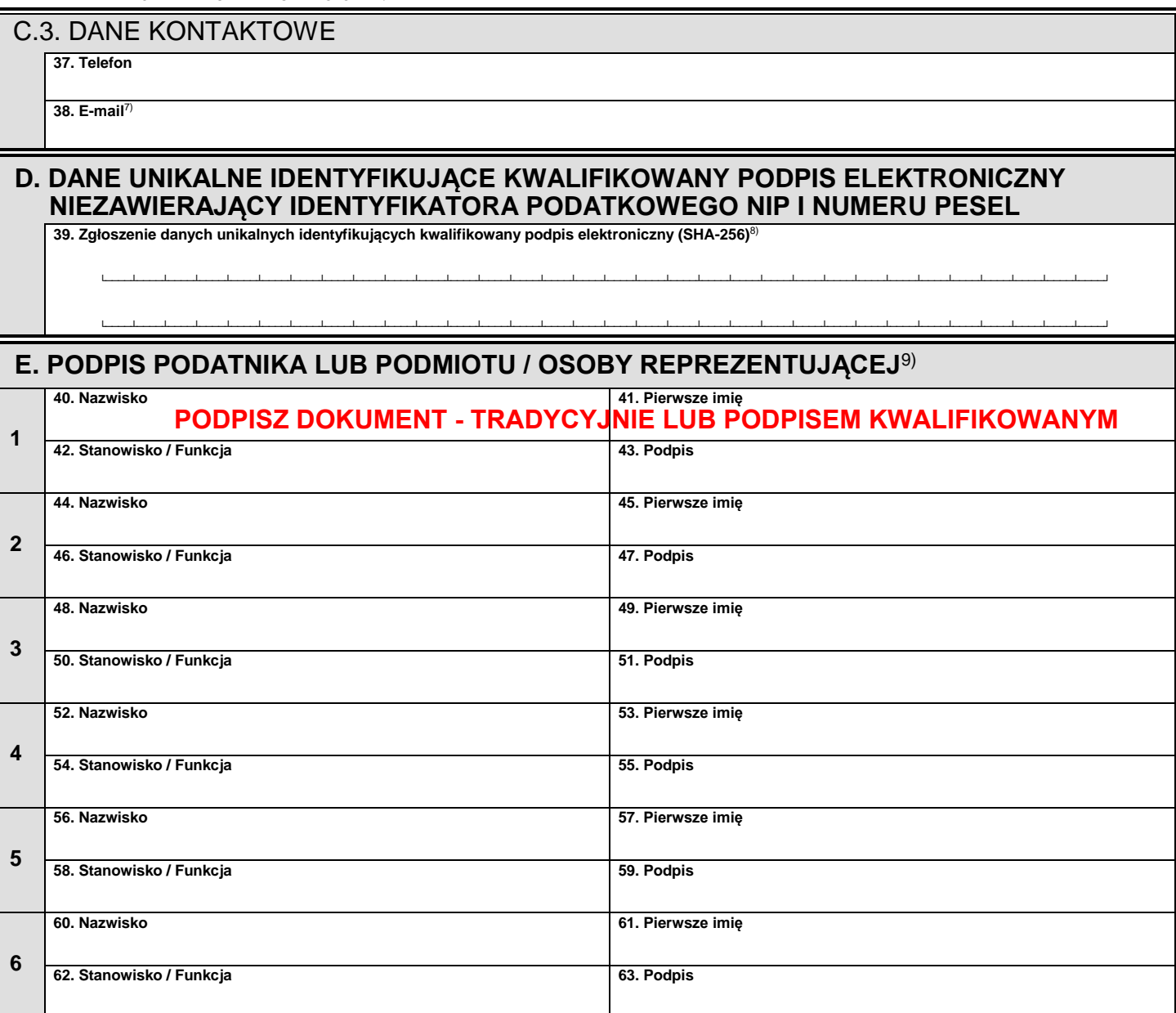

## **Objaśnienia**

- 1) Wypełnia się w przypadku złożenia więcej niż jednego formularza ZAW-FA.
- <sup>2)</sup> Przez nadanie uprawnień należy rozumieć wskazanie osoby uprawnionej do korzystania z Krajowego Systemu e-Faktur. Do nadania dalszych uprawnień służy Krajowy System e-Faktur.
- 3) Zaznaczyć w przypadku zgłaszania kwalifikowanego podpisu elektronicznego niezawierającego numeru identyfikacji podatkowej (NIP) i numeru PESEL podatnika, którym będzie się posługiwał podatnik będący osobą fizyczną wymienioną w części B. W takim przypadku nie wypełnia się części C.
- 4) W przypadku organu egzekucyjnego wypełnia się również kwadrat "podmiot niebędący osobą fizyczną".
- <sup>5)</sup> Adres e-mail wypełnia sie obowiazkowo. Podatnik na podany adres e-mail otrzyma informacje o nadaniu lub odebraniu uprawnień do korzystania z Krajowego Systemu e-Faktur.
- 6) Wypełnia się w przypadku nierezydenta, który nie posiada identyfikatora podatkowego. W przypadku innego dokumentu potwierdzającego tożsamość podaje się rodzaj tego dokumentu.
- 7) Adres e-mail wypełnia się obowiązkowo. Osoba uprawniona na podany adres e-mail otrzyma informacje o nadaniu lub odebraniu uprawnień do korzystania z Krajowego Systemu e-Faktur.
- 8) Wypełnia się w przypadku zgłaszania danych unikalnych identyfikujących kwalifikowany podpis elektroniczny niezawierający numeru identyfikacji podatkowej (NIP) i numeru PESEL w przypadku gdy:
	- w polu nr 6 zaznaczono "zgłoszenie danych unikalnych identyfikujących kwalifikowany podpis elektroniczny podatnika". W takim przypadku nie wypełnia się części C albo

- w polu nr 6 zaznaczono "nadanie uprawnień" oraz osoba uprawniona do korzystania z Krajowego Systemu e-Faktur wymieniona w części C, nie posiada<br>numeru identyfikacji podatkowej (NIP) i numeru PESEL oraz posiada wyłącz (NIP) i numeru PESEL albo

- w polu nr 6 zaznaczono "nadanie uprawnień" oraz osoba uprawniona do korzystania z Krajowego Systemu e-Faktur wymieniona w części C posiada wyłącznie<br>kwalifikowany podpis elektroniczny niezawierający numeru identyfikacji

W przypadku zaznaczenia "zgłoszenie danych unikalnych identyfikujących kwalifikowany podpis elektroniczny podatnika" każdą zmianę kwalifikowanego podpisu elektronicznego należy zgłaszać odpowiednio w trybie nadania uprawnień lub zgłoszenia danych unikalnych kwalifikowanego podpisu elektronicznego podatnika.

9) W przypadku reprezentacji wieloosobowej (powyżej 6 osób) pozostałych uprawnionych do reprezentowania i ustanowienia osoby uprawnionej do korzystania z Krajowego Systemu e-Faktur należy wymienić w dodatkowym formularzu ZAW-FA.

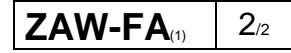